## **Gráfico de quantis normal (QQ) dos resíduos componentes da desviância e envelope em** R

Os dados deste exemplo, apresentados abaixo, referem-se a contagens de partículas de vírus em um líquido para cinco diluições diferentes. O objetivo consiste em estimar o número médio de partículas de vírus por unidade de volume, verificando se este número varia com a diluição.

Ajustamos dois modelos. No primeiro modelo especificamos diferentes interceptos e no segundo especificamos um único intercepto. Alguns resultados dos ajustes destes modelos estão apresentados no item 11 do material de apoio na página CoteiaWiki da disciplina. Neste arquivo construímos o gráfico de quantis para os resíduos componentes da desviância e seu envelope simulado.

```
## Exemplo 4.6, p. 98
## Demétrio, C. G. B. (2002), "Modelos Lineares Generalizados em
## Experimentação Agronômica", ESALQ
# Dados (Tabela 4, p. 21)
contagens <- c(13, 14, 17, 22, 9, 14, 6, 14, 4, 4, 3, 5, 3, 2, 1, 3,
               2, 1, 3, 2, 2)
dil <- rep(c(0.3162, 0.1778, 0.1, 0.0562, 0.0316), times = c(4, 4, 4, 4, 5))
dilf <- factor(rep(c("d1", "d2", "d3", "d4", "d5"), 
  times = c(4, 4, 4, 4, 5))
```
A construção do envelope é baseada em B = 100 simulações.

## Número de simulações  $B < - 100$ 

Iniciamos com o modelo com diferentes interceptos. A função resid fornece os resíduos componentes da desviância sem o denominador  $(1 - h_{ii})^{1/2}$ .

```
## Modelo com diferentes interceptos
ml \leq -qlm (contagens \sim dilf + offset(log(dil)), family = poisson)
X \leq model. matrix (m1)n \le - nrow(X)W <- diag(m1$weights)
h <- diag(sqrt(W) 8*8 X 8*8 solve(t(X) 8*8 W 8*8 X) 8*8 t(X) 8*8 sqrt(W))
eD \leq resid(m1, type = "deviance") / sqrt(1 - h)eDo <- sort(eD)
```
No trecho de código abaixo os limites do envelope são dados pelo mínimo e máximo dos valores ordenados.

```
# Simulações
mrb \leq maxrix(0, B, n)for (i in 1:B) {
   simy \leftarrow rpois(n, fitted(m1))
```

```
m1s <- glm(simy \sim X, family = poisson)
    W <- diag(m1s$weights)
   h <- diag(sqrt(W) 8*8 X 8*8 solve(t(X) 8*8 W 8*8 X) 8*8 t(X) 8*8 sqrt(W))
   rDs \leq resid(m1s, type = "deviance") / sqrt(1 - h)
   mrD[i, ] \leftarrow rDs}
mrD <- t(apply(mrD, 1, sort))
Z \leq - qnorm((1:n - 3/8) / (n + 1/4))
rDm <- apply(mrD, 2, mean)
rDmin \leq apply(mrD, 2, min)
rDmax \leftarrow apply(mrD, 2, max)
mrD <- cbind(Z, rDo, rDmin, rDm, rDmax)
# Envelope
par(mai = c(1.2, 1.2, 0.5, 0.1))
plot(m r D[, 1], m r D[, 2], p c h = 20, y lim = range(m r D[, -1]),
   cex.axis = 1.2, cex.lab = 1.2, xlab = "Quantis N(0,1)",
    ylab = "Resíduos componentes da desviância e envelope simulado",
    main = "Diferentes interceptos")
lines(mrD[, 1], mrD[, 3])
lines(m r D[, 1], m r D[, 4], l ty = 2)lines(mrb[, 1], mrb[, 5])
```
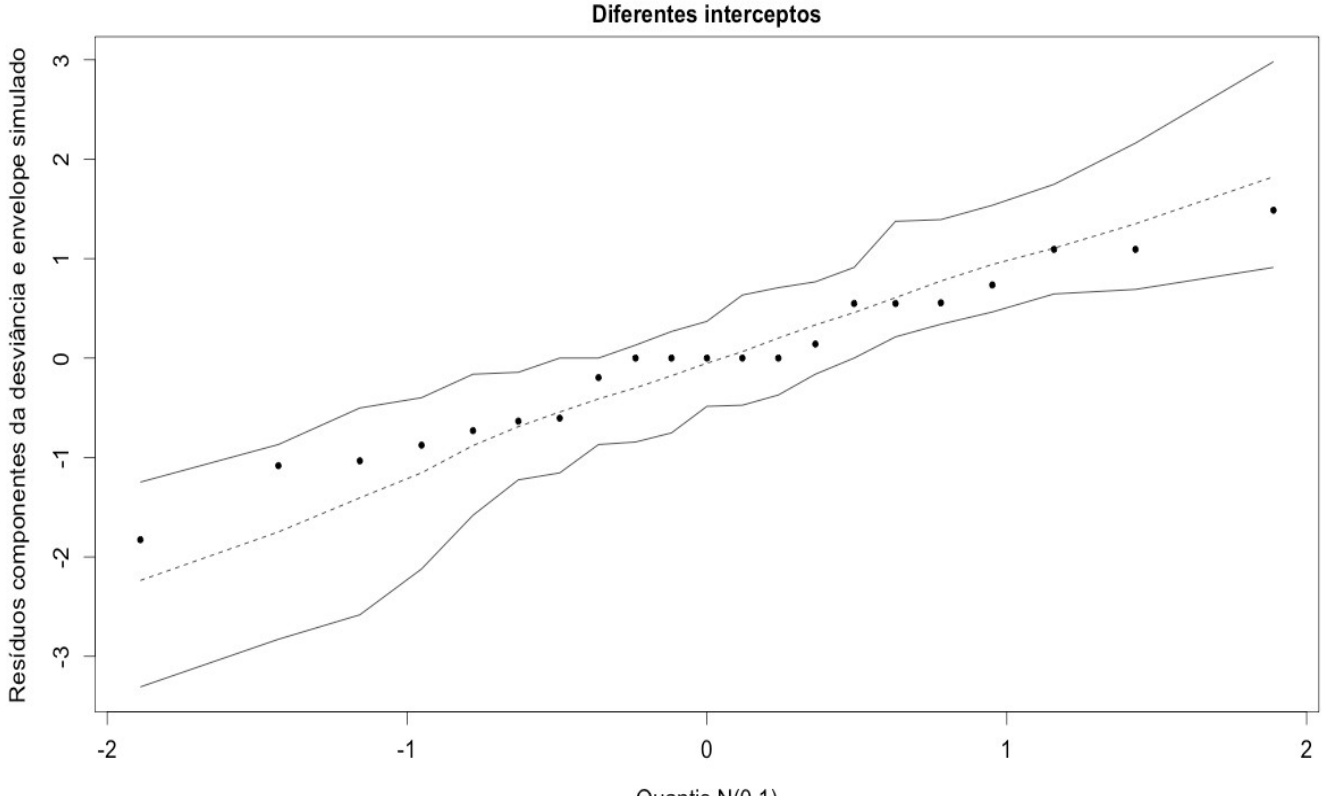

Quantis N(0,1)

Em seguida passamos ao modelo com intercepto único.

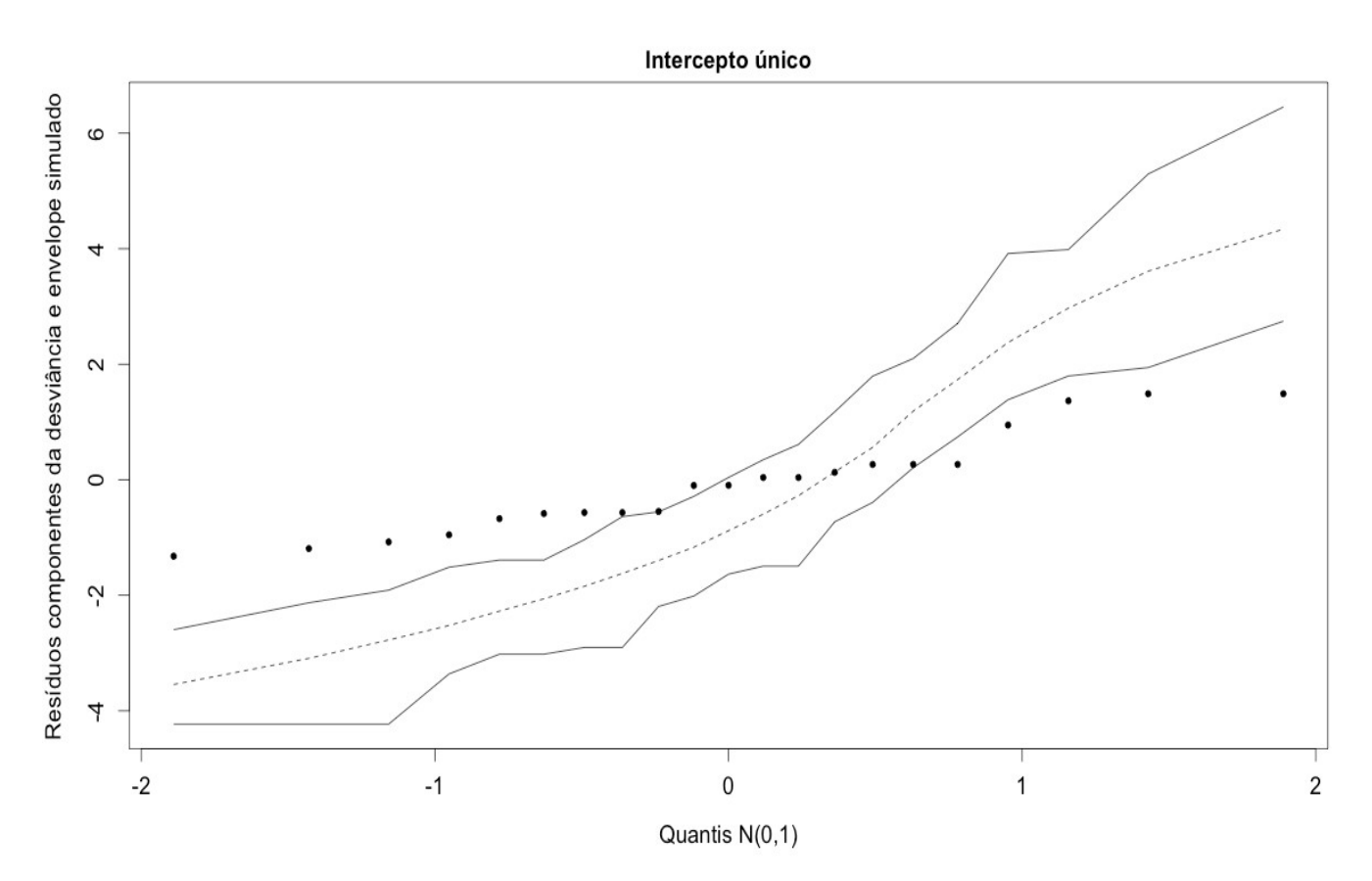

Nota 1. Verifique como utilizar a função simulate na geração das amostras.

Nota 2. Adapte o código em R das pp. 1 e 2 para gerar o gráfico acima.

Nota 3. Comente sobre o ajuste do modelo com intercepto único. O ajuste é satisfatório?

Nota 4. Apresente envelopes utilizando os quantis 0,025 e 0,975 como limites dos envelopes.

Nota 5. Apresente envelopes para os resíduos dos modelos ajustados nos exemplos dos itens 5, 6, 8, 9 e 10 do material de apoio na página CoteiaWiki da disciplina.

Nota 6. Apresente gráficos de envelope baseados nos resíduos quantílicos aleatorizados descritos no item 15 do material de apoio na página CoteiaWiki da disciplina.

Nota 7. Procure reproduzir todos os resultados acima utilizando outros pacotes estatísticos.